log out, [David](http://survey.academyx.com/hr/logout.cfm)

## Evals - 149 records (200 max viewable at a time)

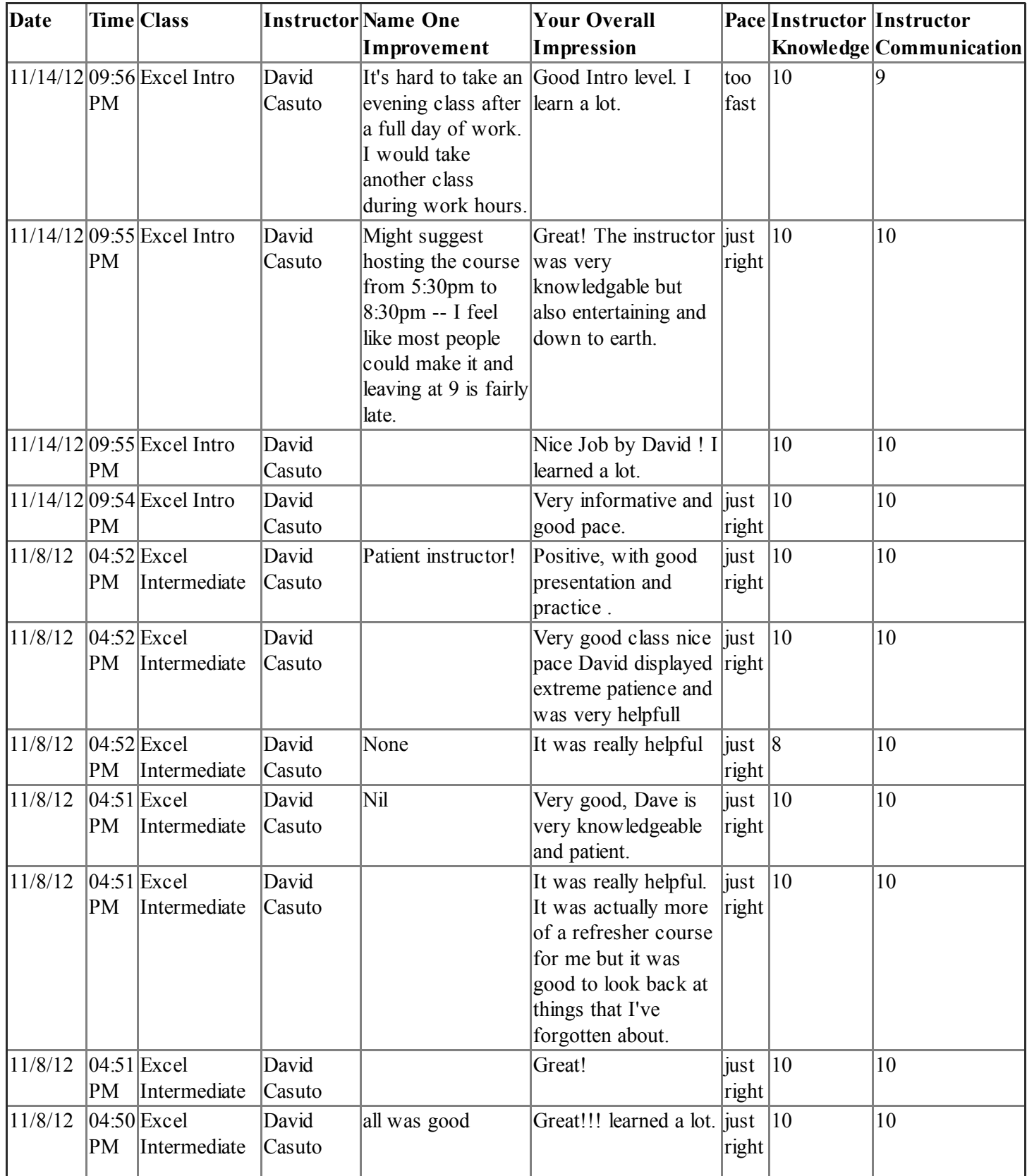

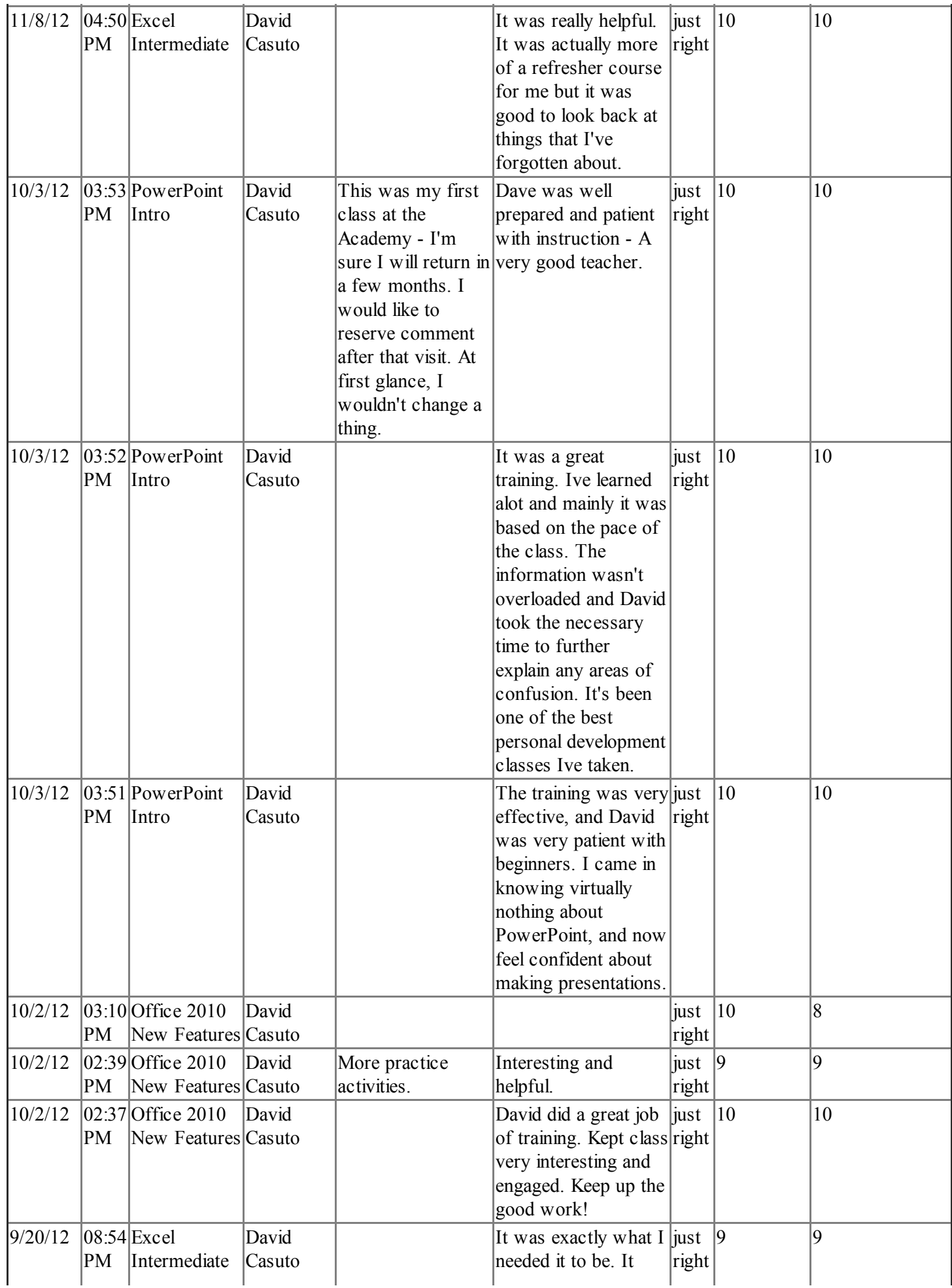

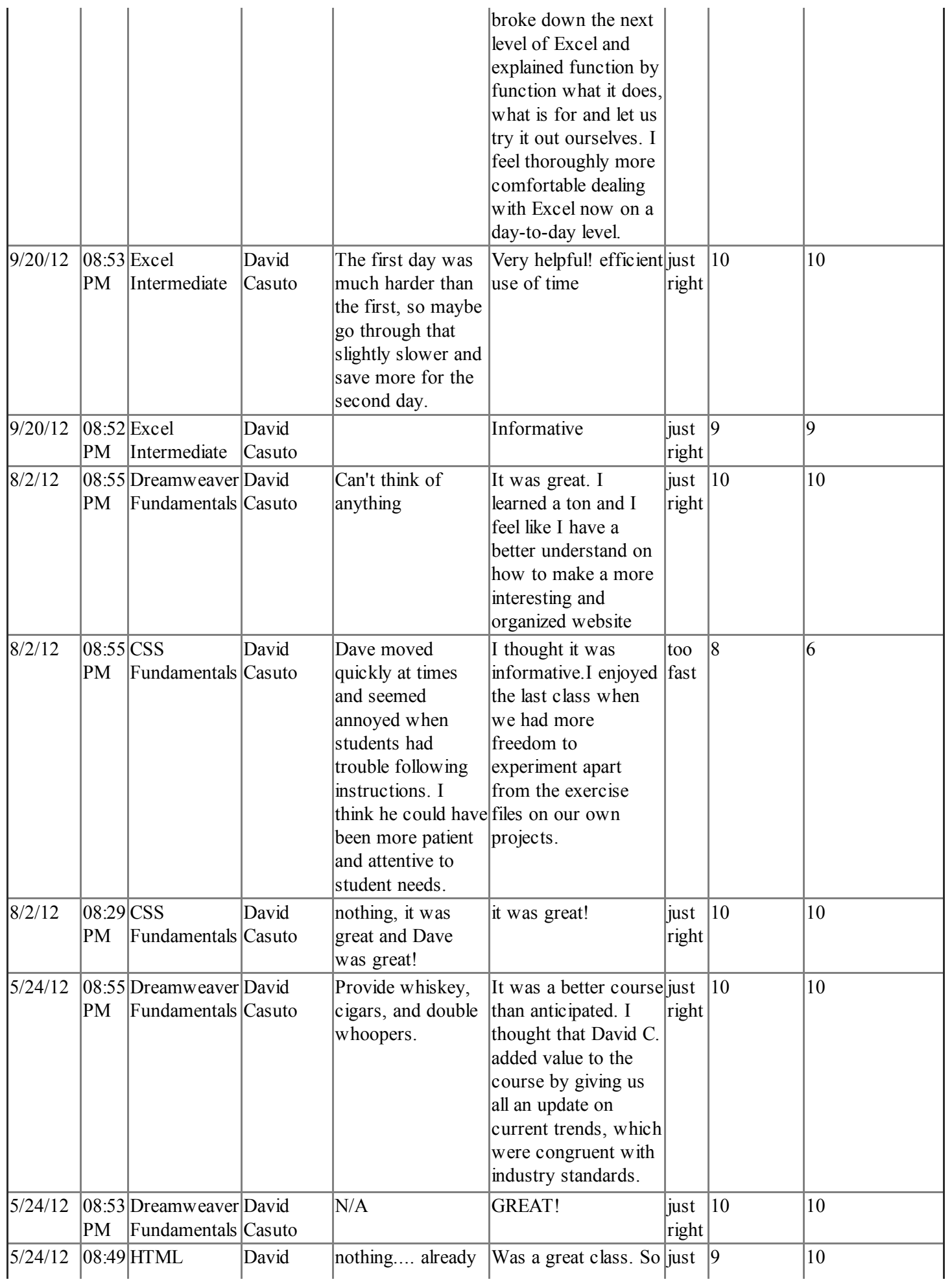

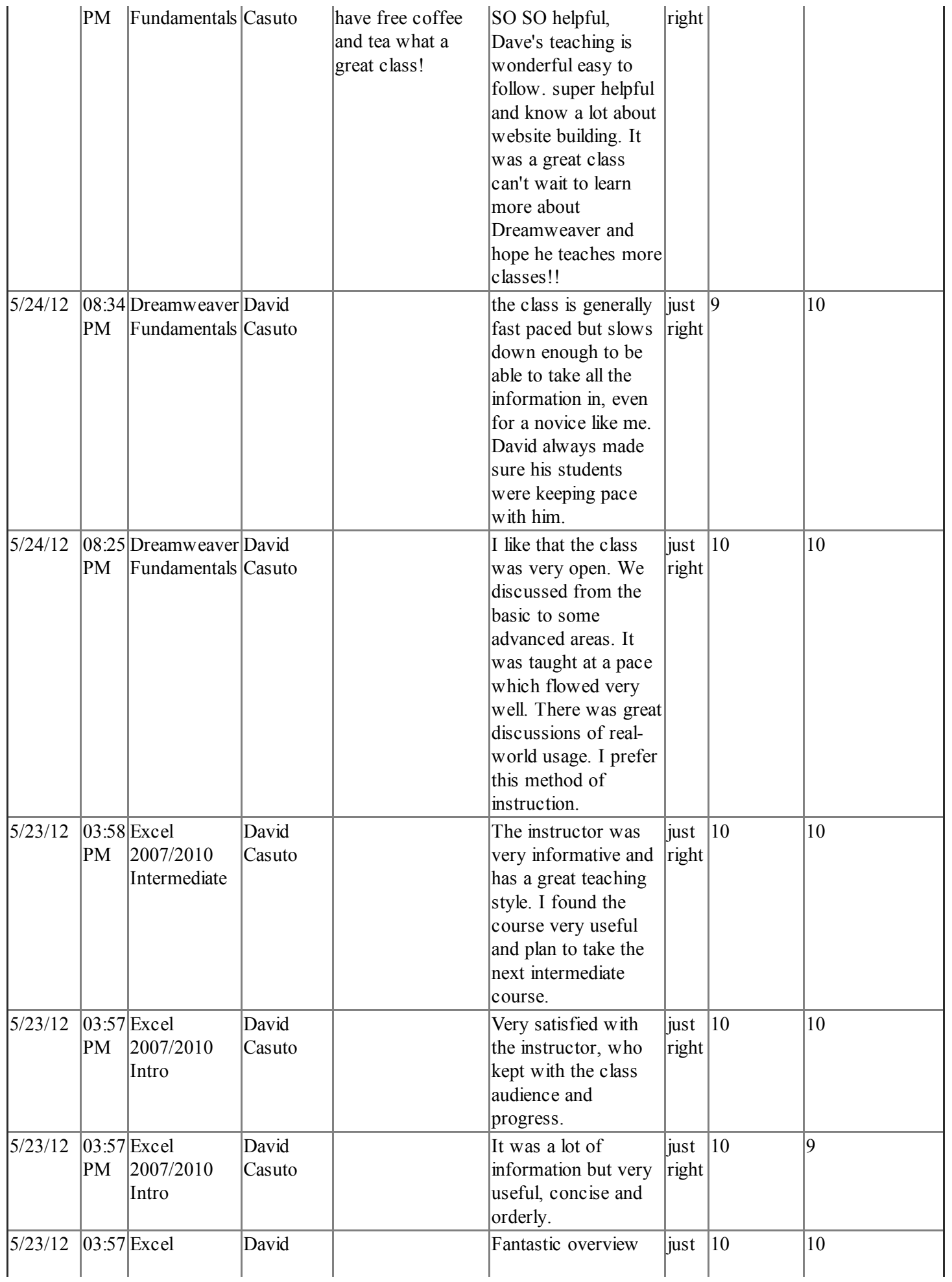

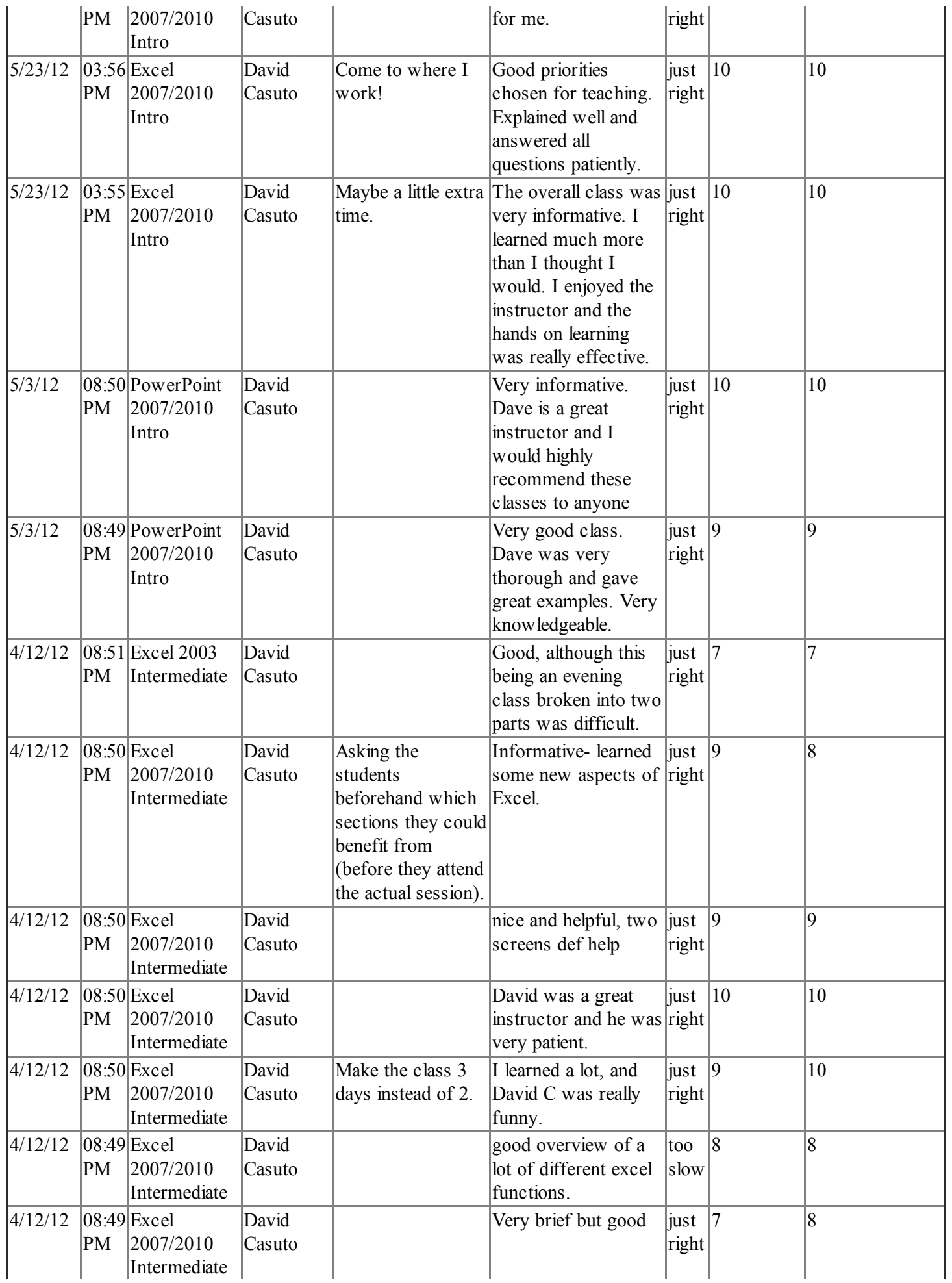

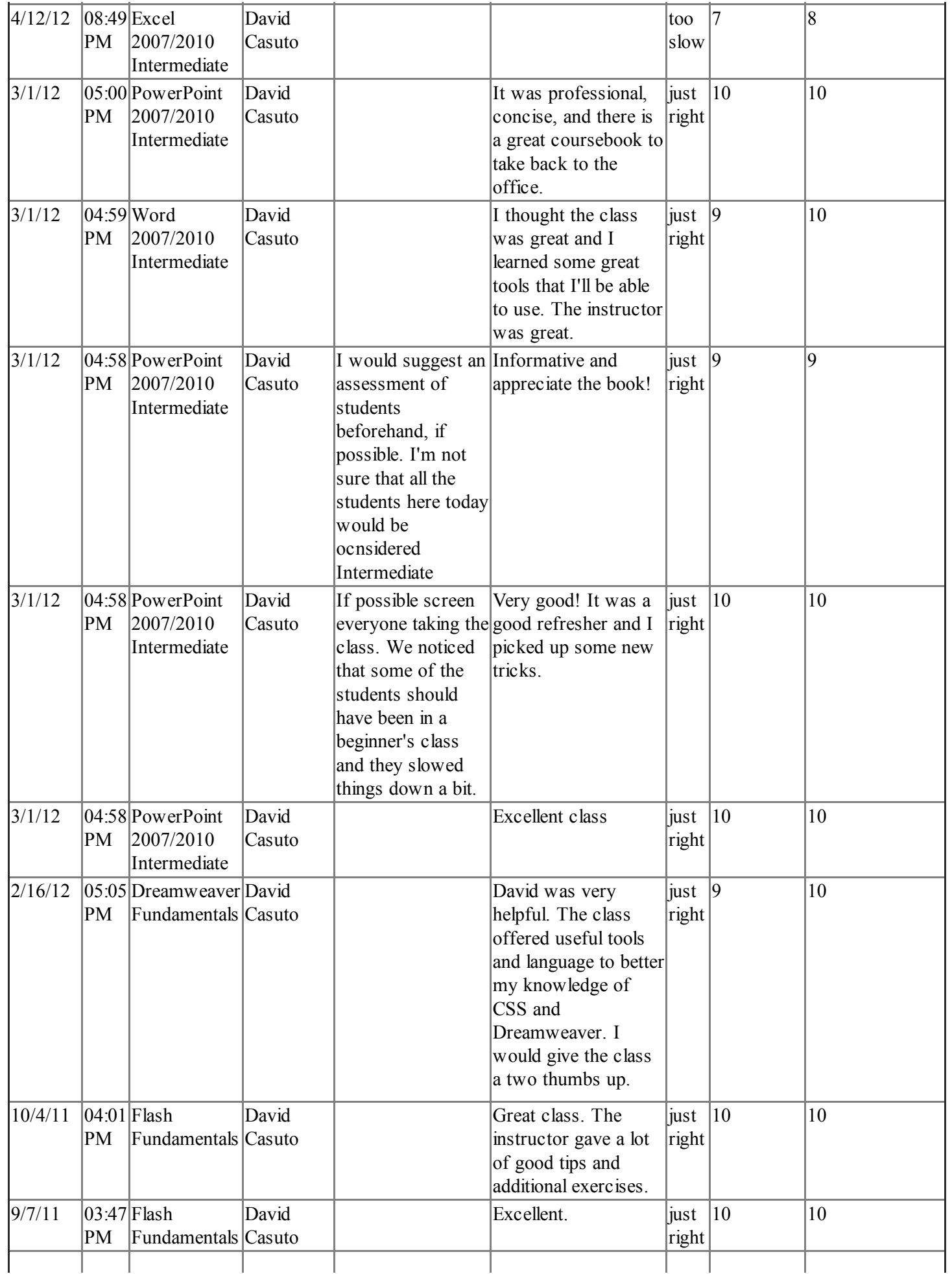

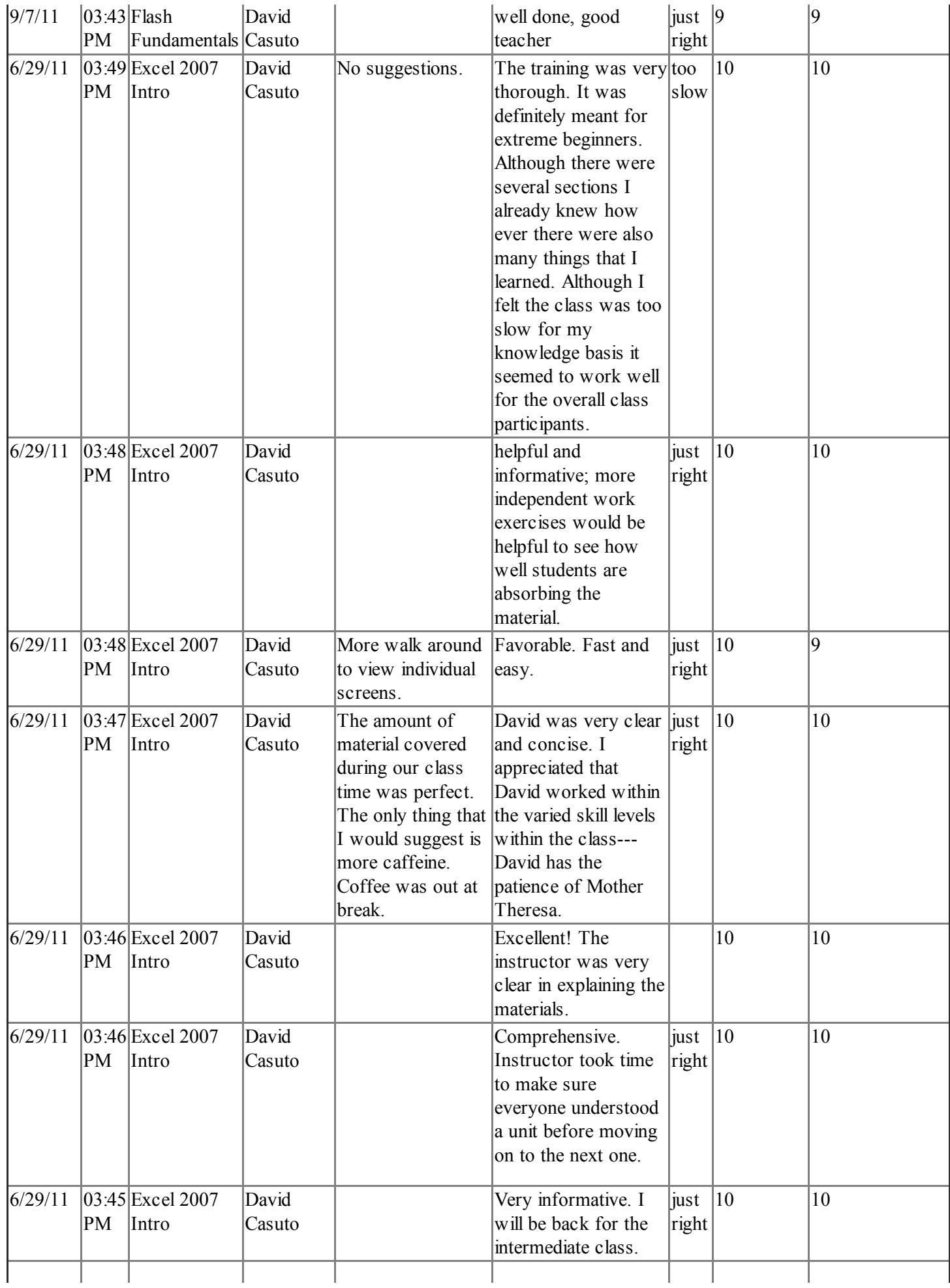

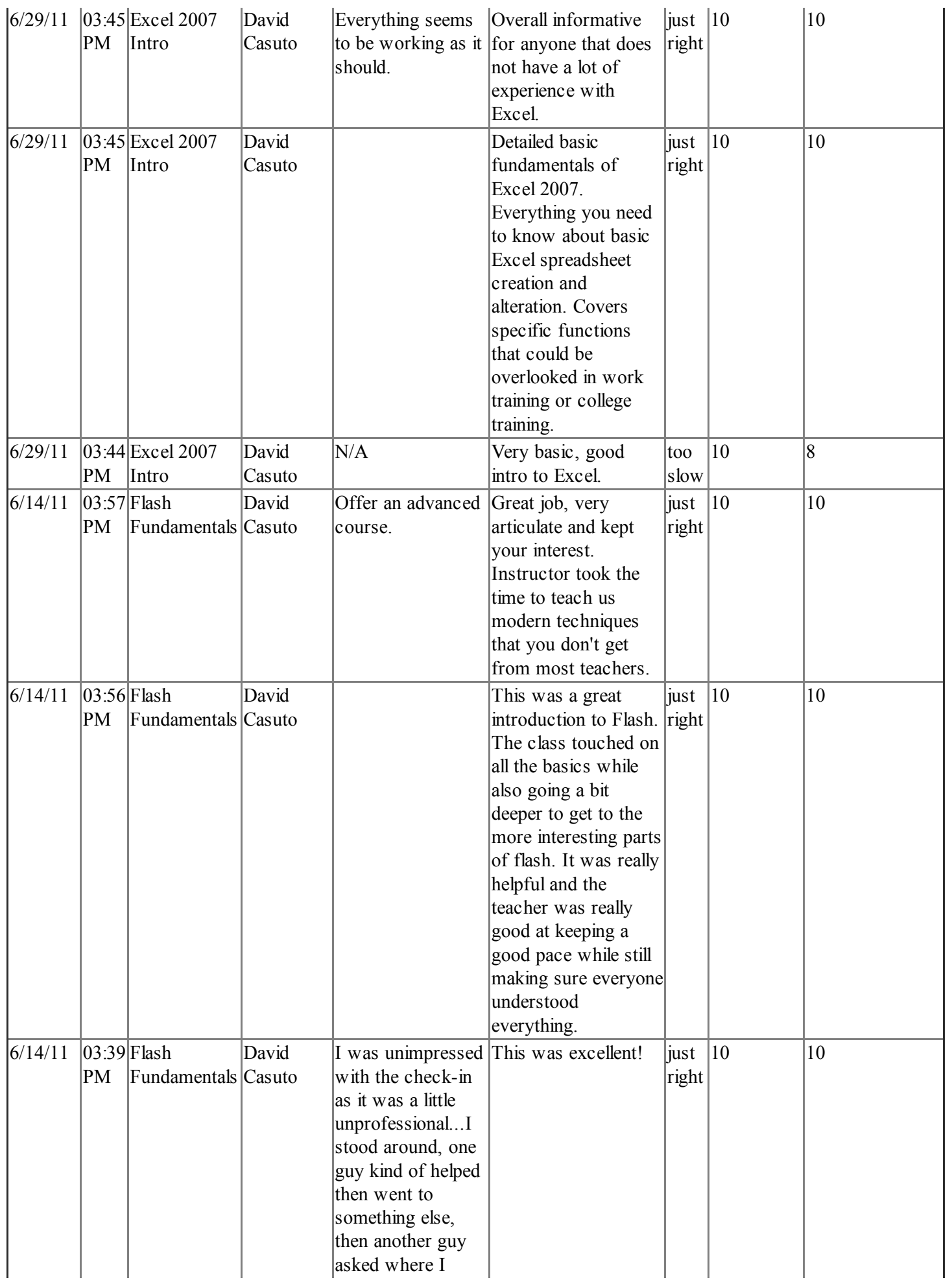

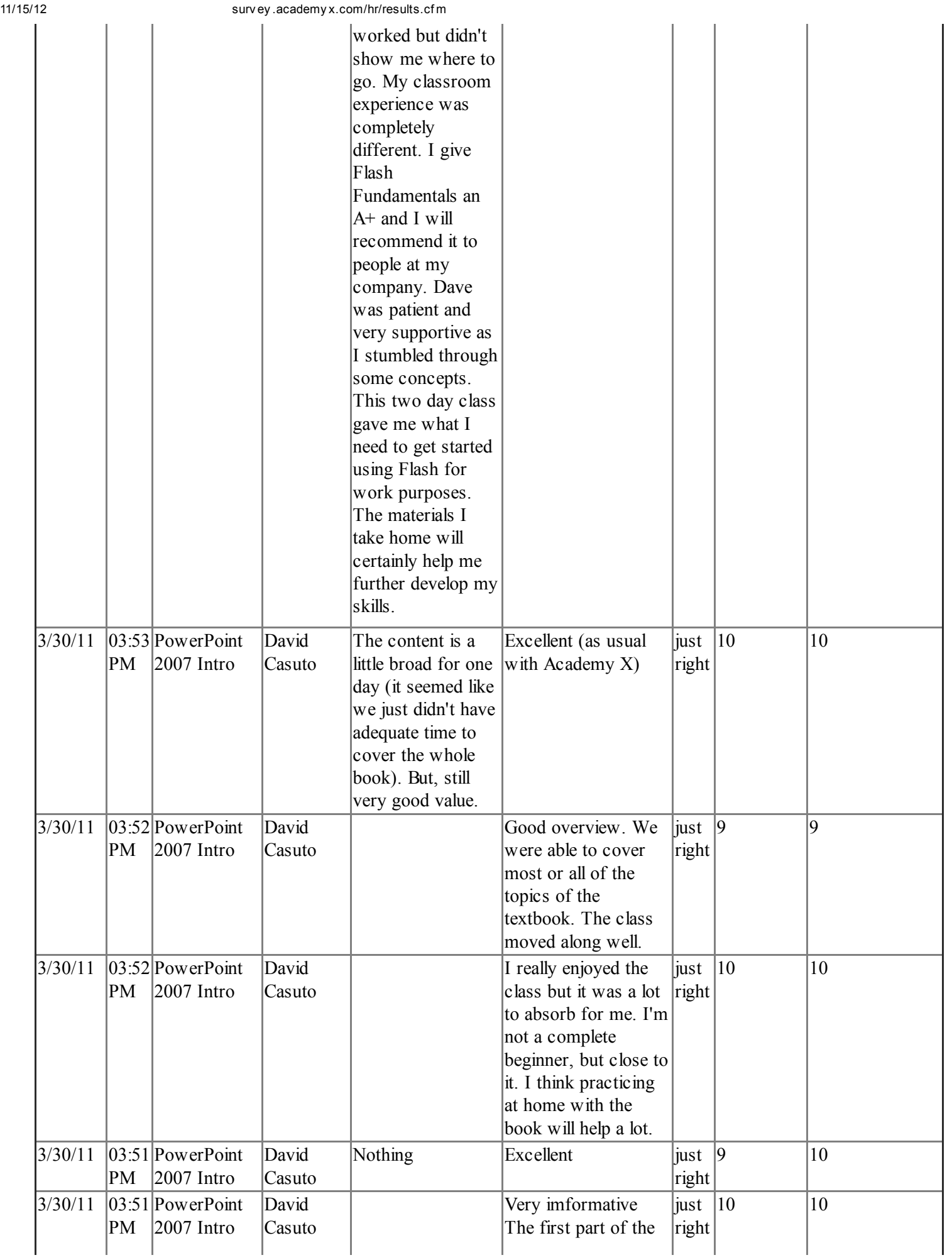

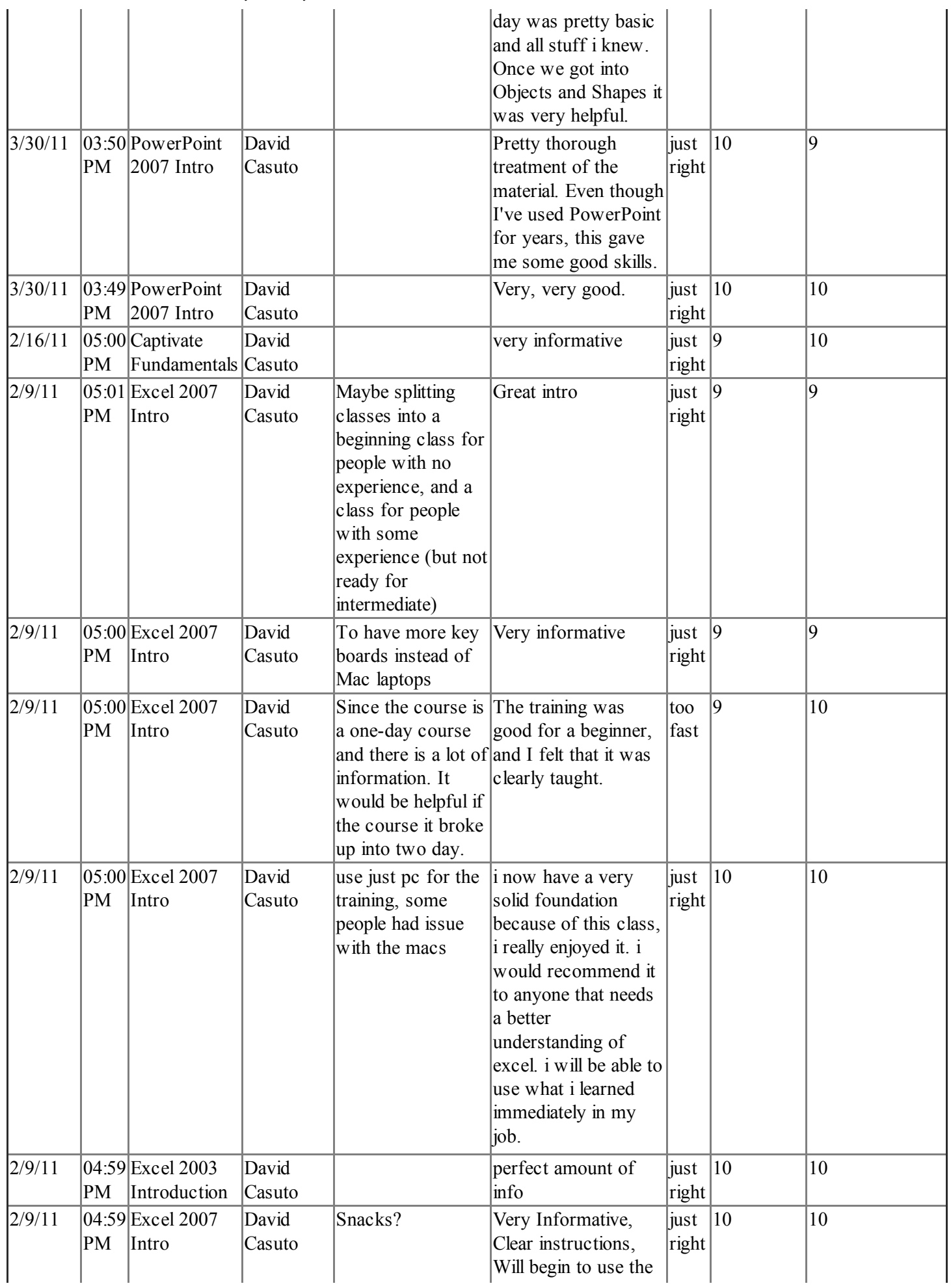

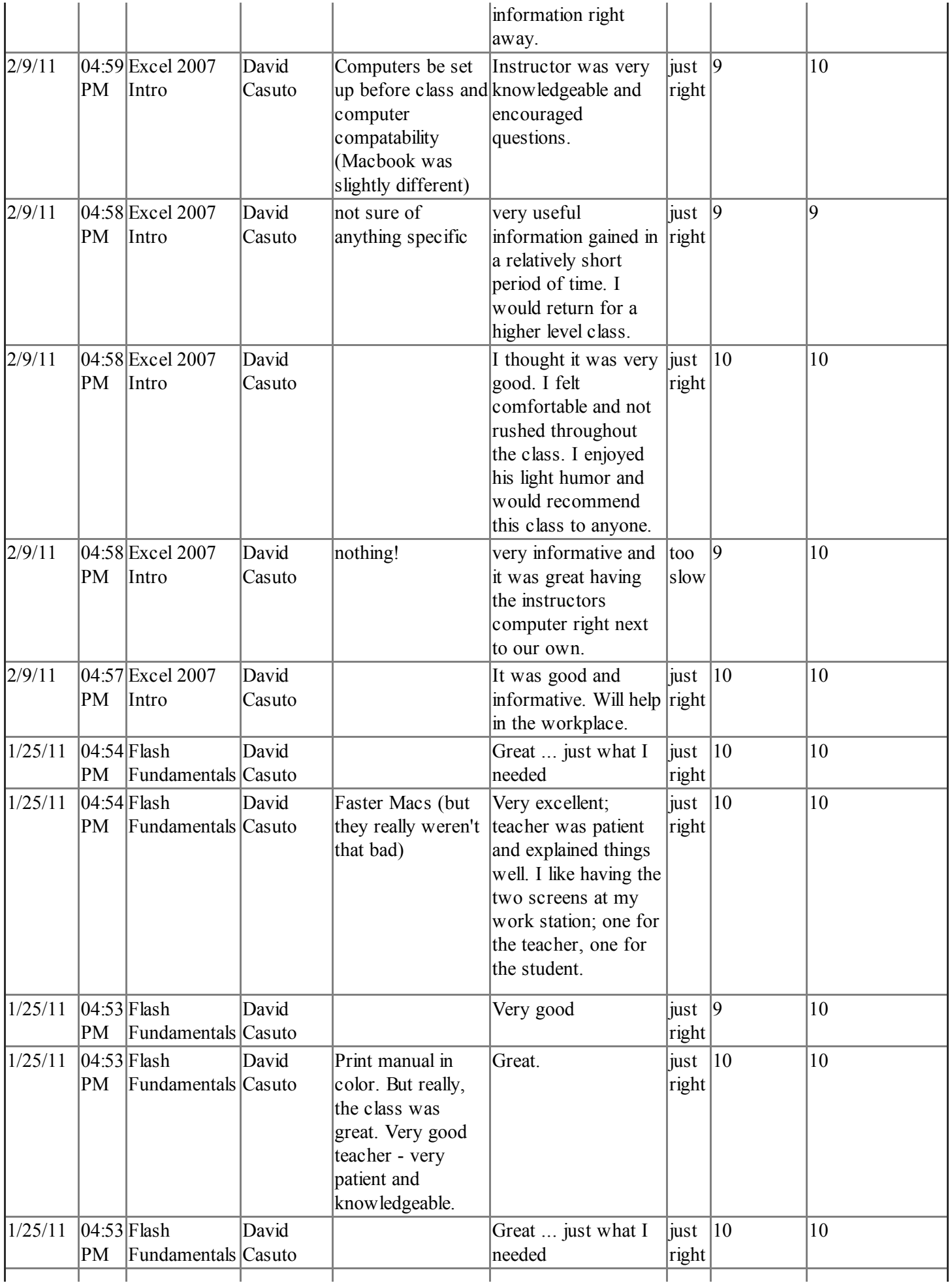

T

Ť

Ť

Т

Т

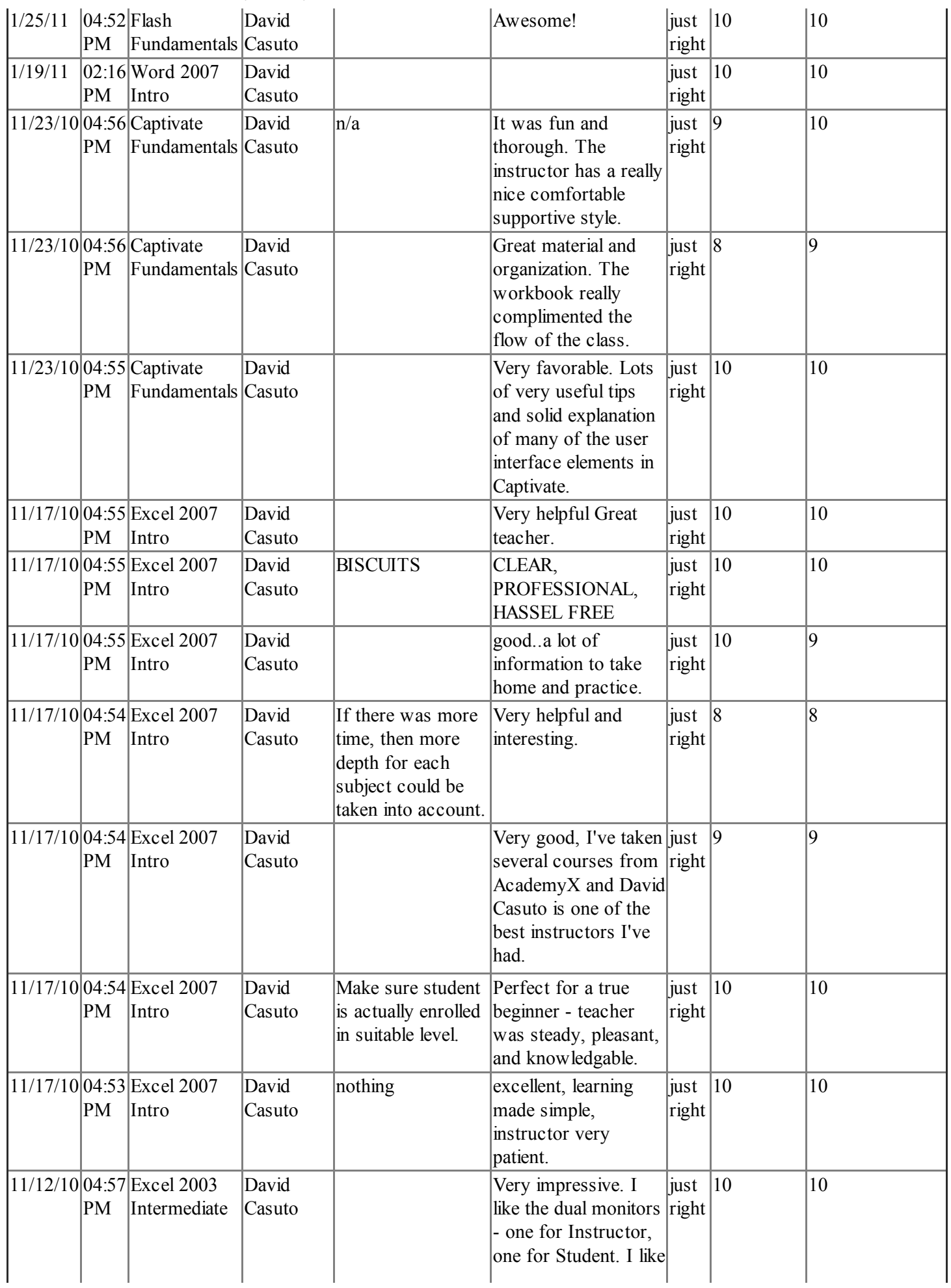

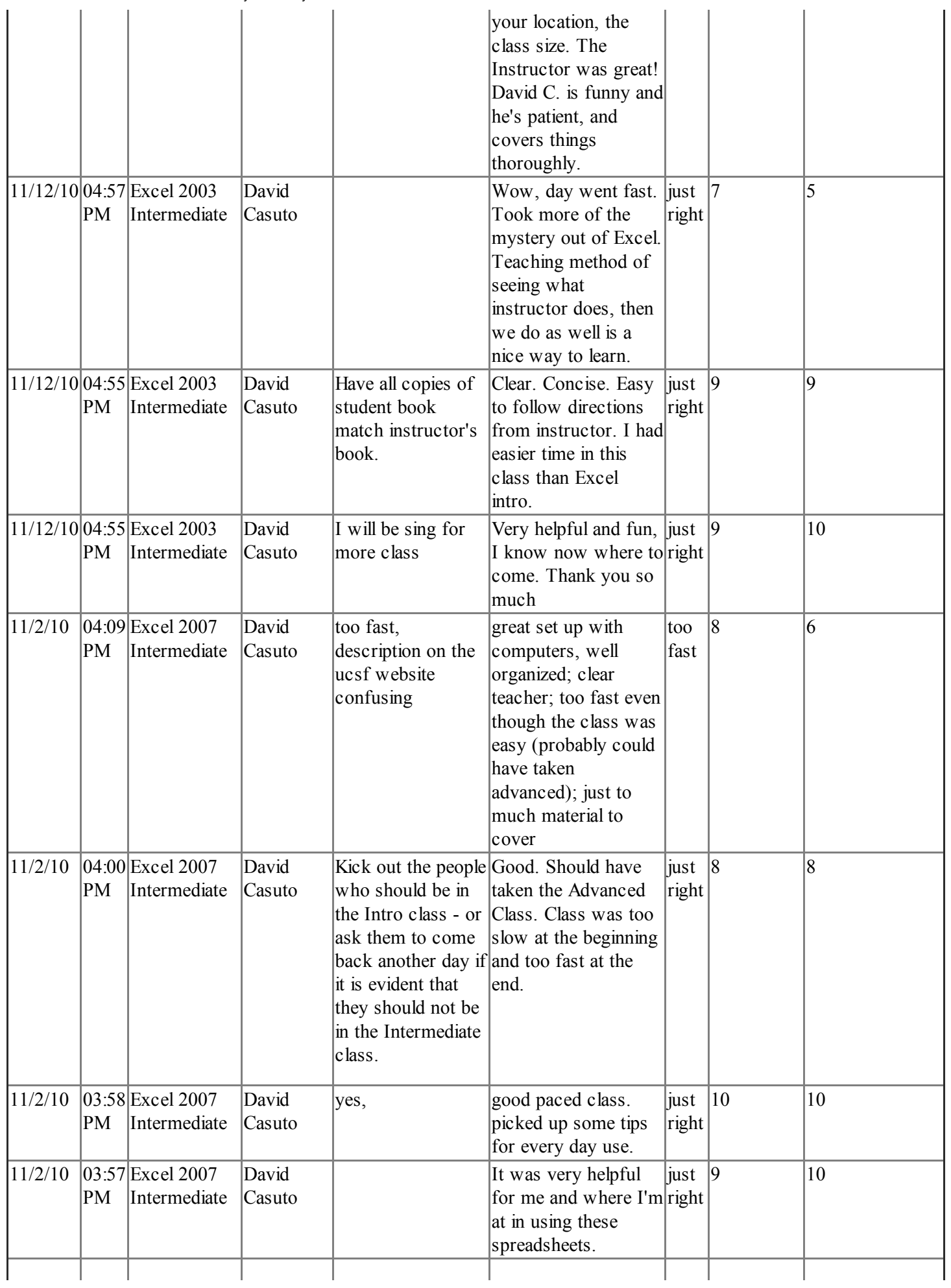

11/15/12 surv ey .academy x.com/hr/results.cf m

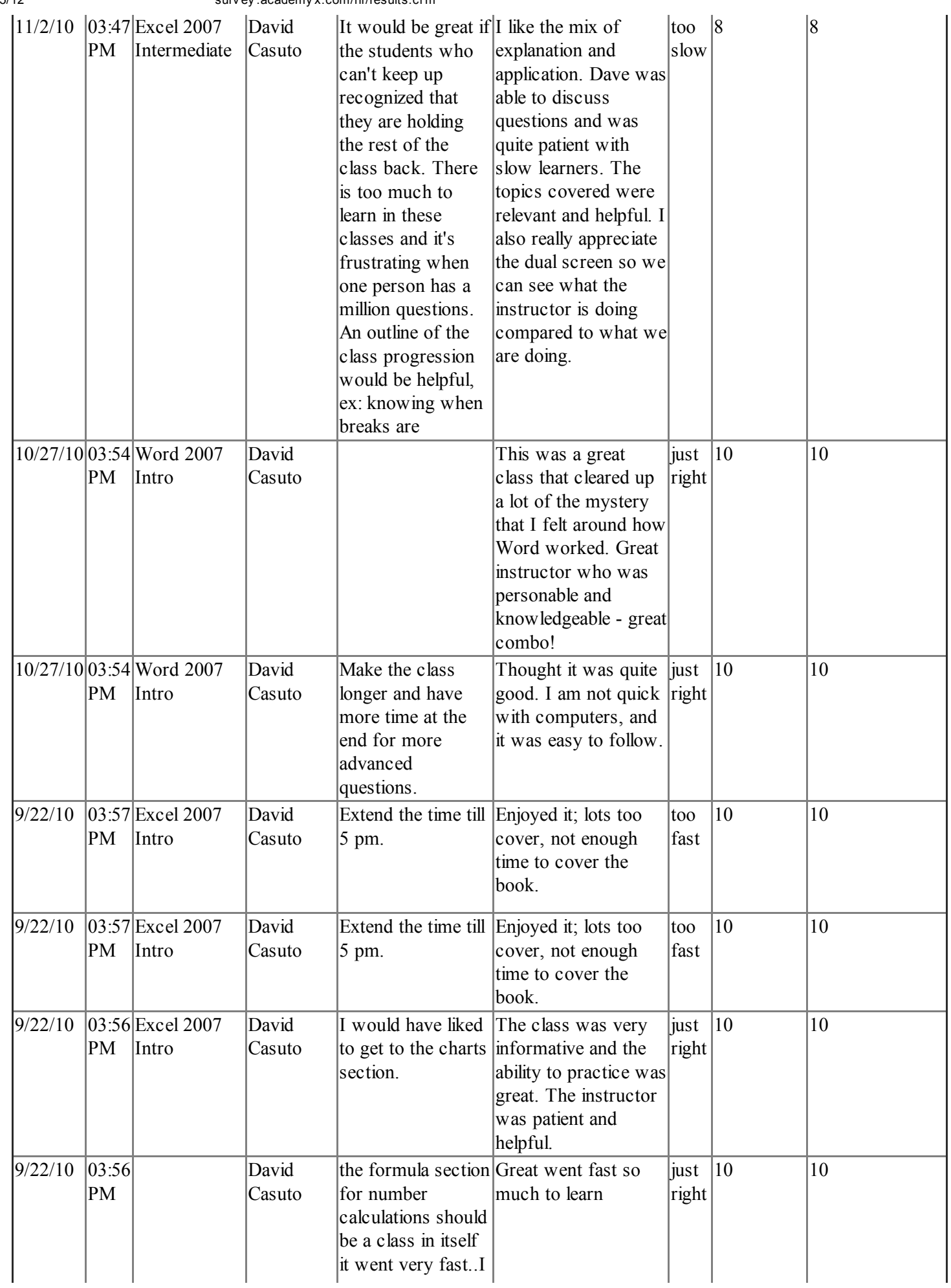

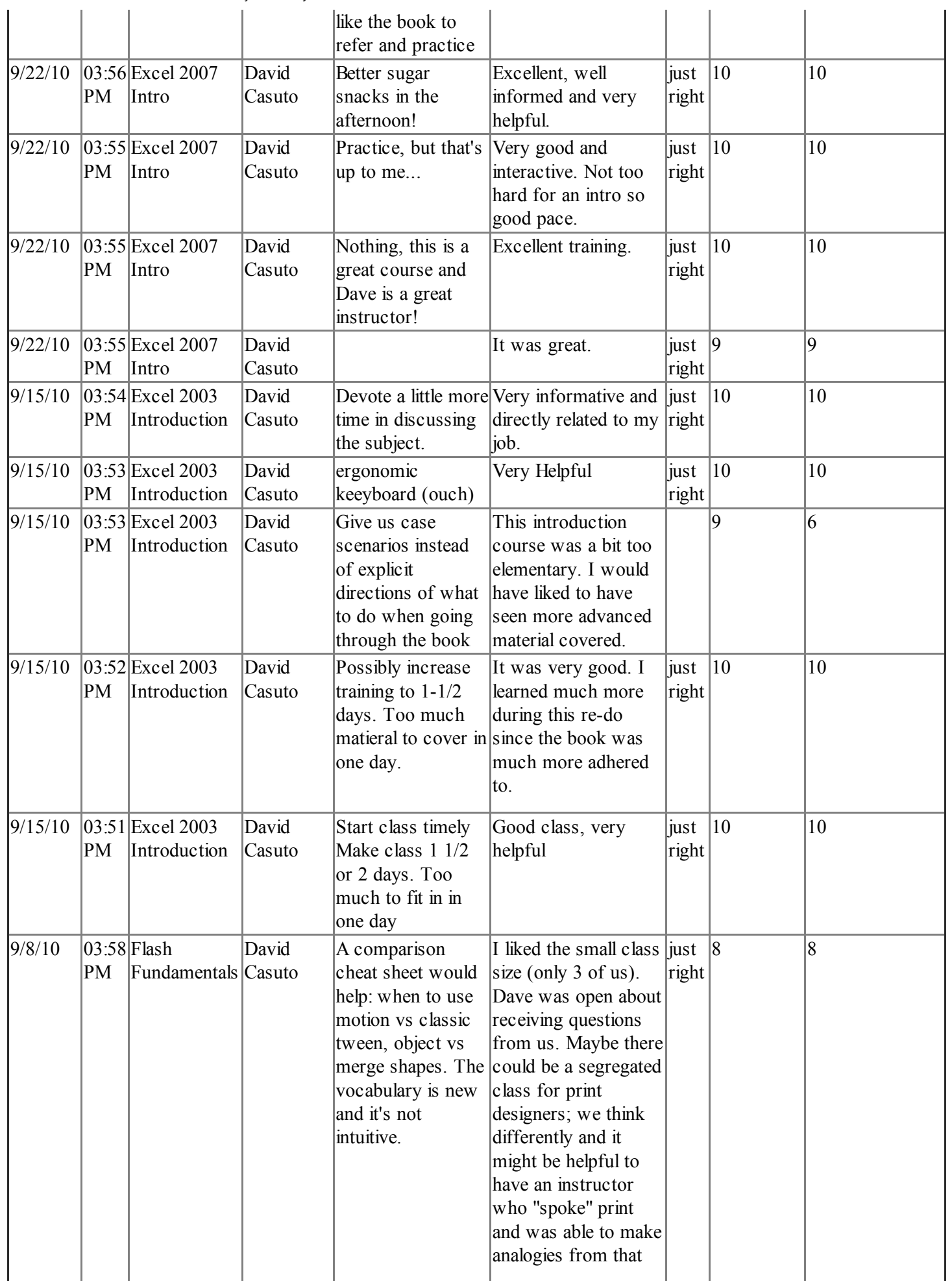

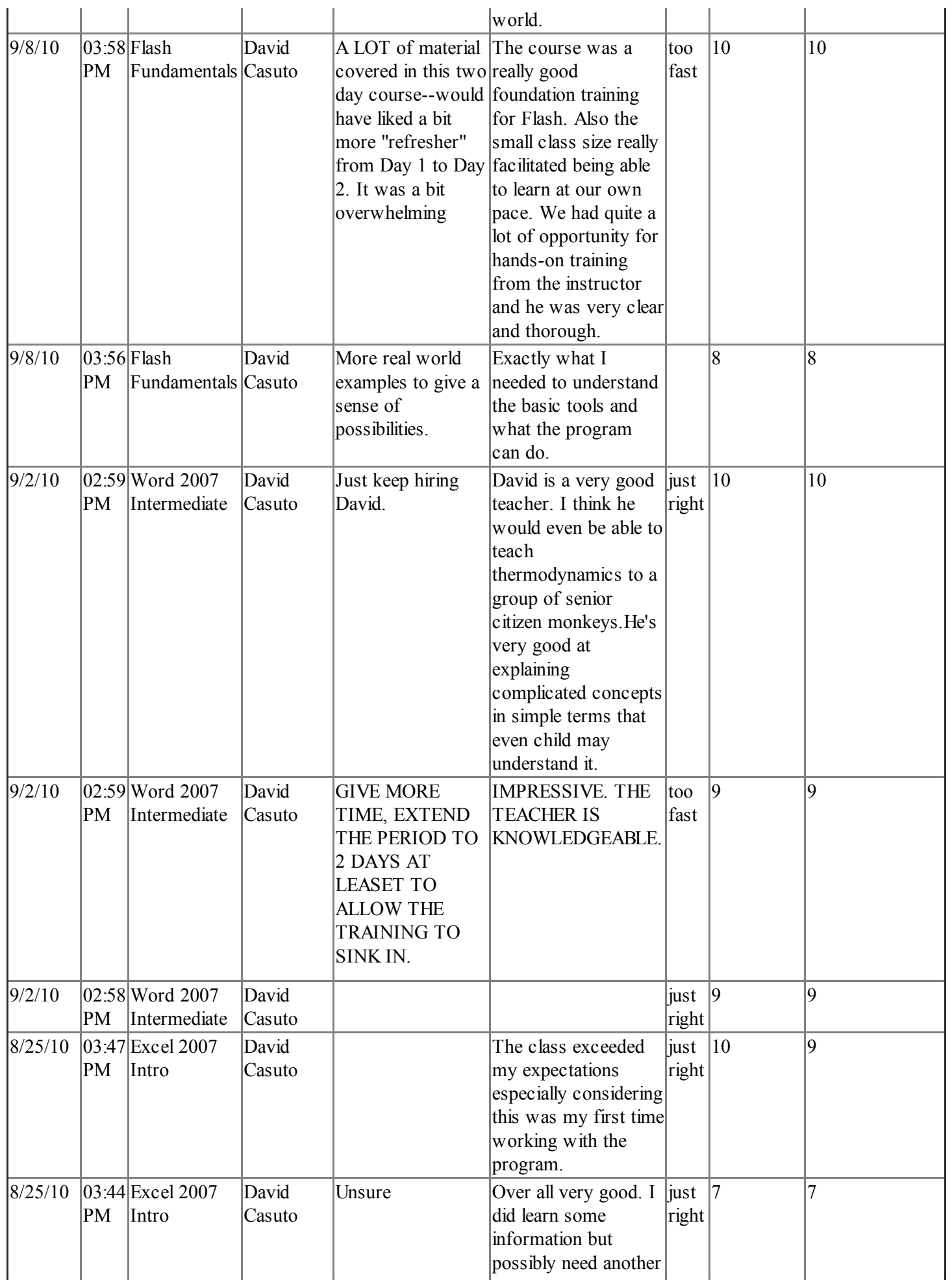

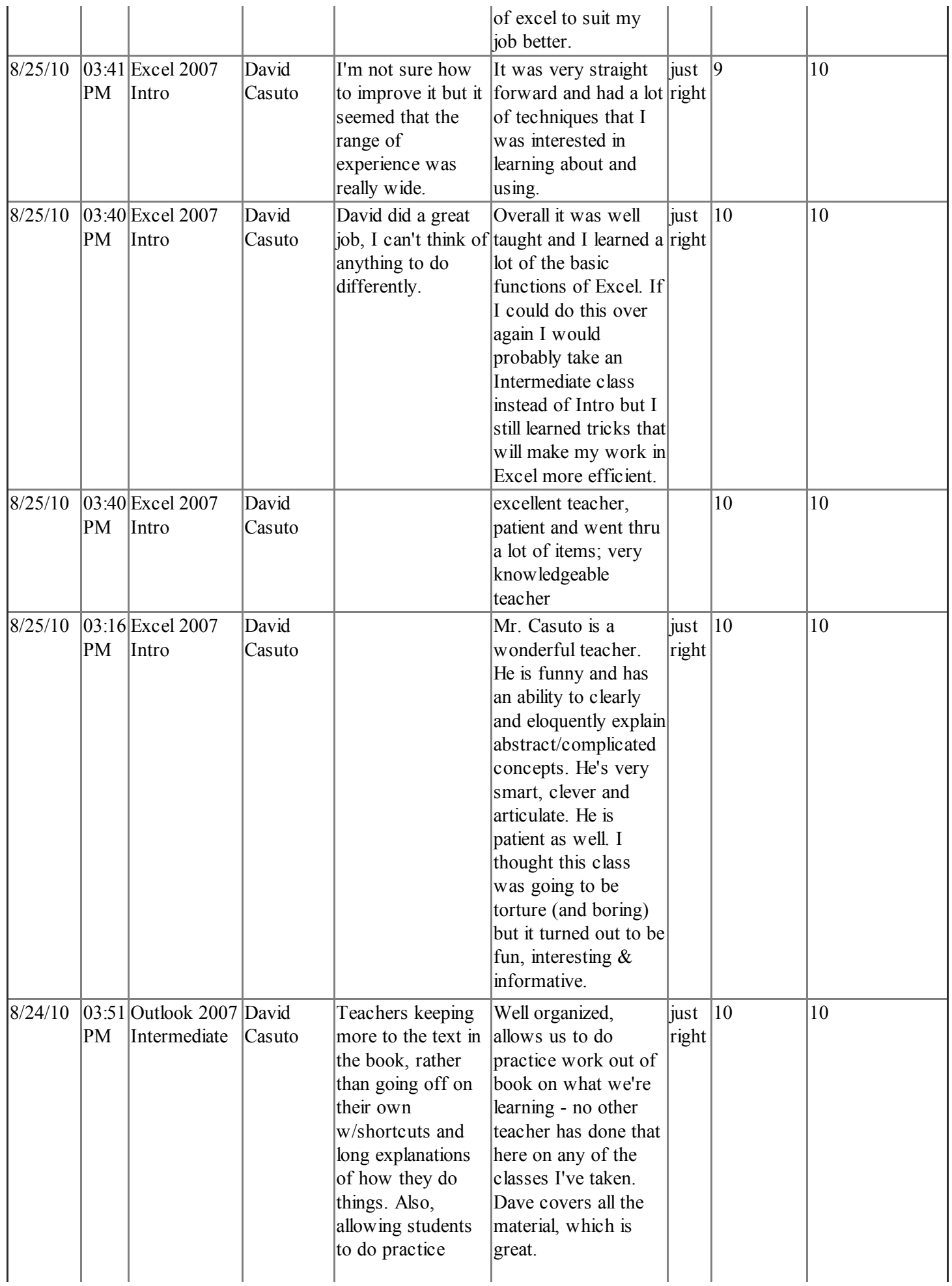

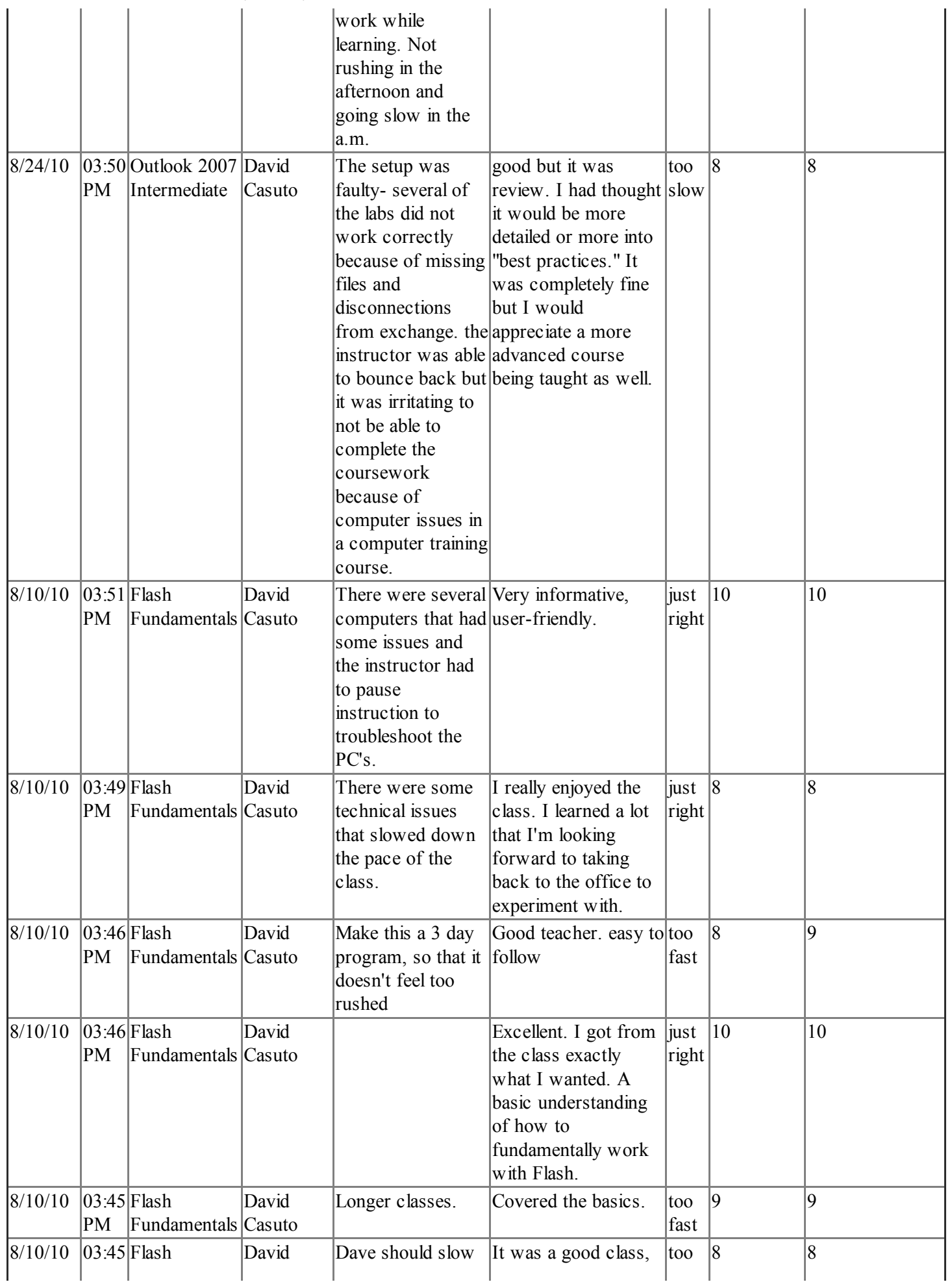

11/15/12 surv ey .academy x.com/hr/results.cf m

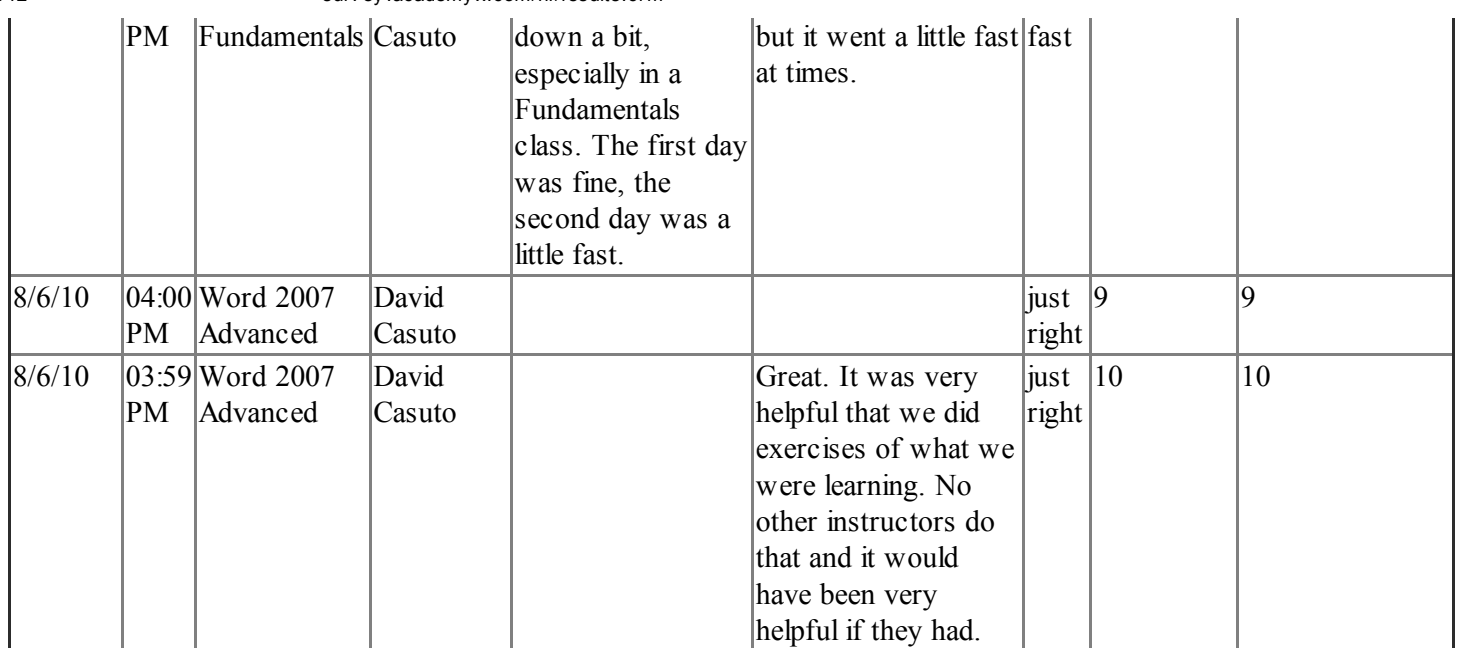

149 Responses with data

9.47 -- Average instructor subject matter knowledgeability score

9.48 -- Average instructor communication skills score